## **Einführung in die Luftklappeneinstellung**

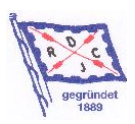

#### Die Luftklappeneinstellung ist...

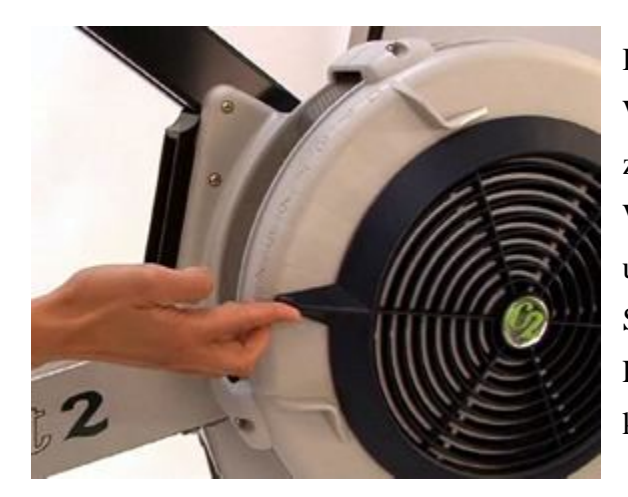

Die Luftklappe ist der Hebel an der Seite der Windradverkleidung, womit Sie die Luftzufuhr zum Windradgehäuse steuern können. Die Windradverkleidung (bei den Modellen C, D und E) ist mit einer nummerierten 10 stufigen Skala versehen, mit der Sie die Luftklappeneinstellung entsprechend justieren können.

- Je höher die Zahl, umso höher ist auch die Luftzufuhr zum Windradgehäuse. Je höher die Luftzufuhr, umso mehr Widerstand erzeugt das Windrad. Das Windrad wird bei jedem Schlag auch stärker abgebremst, was zu einem höheren Widerstand am Anfang des Durchzuges führt.
- Je niedriger die Zahl, umso geringer ist sowohl die Luftzufuhr, als auch der Widerstand.

Die Luftklappeneinstellung ist wie die Gangschaltung eines Fahrrades; sie lässt den Widerstand zwar unterschiedlich wirken, wirkt sich aber auf den tatsächlichen Widerstand nicht aus. Eine niedrige Luftklappeneinstellung ist vergleichbar mit einem leichten Gang beim Fahrradfahren.

### Die Lufklappeneinstellung ist nicht...

Viele Athleten verwechseln die Luftklappeneinstellung mit der Intensität oder dem Widerstand. Die Intensität Ihres Trainings hängt von Ihrem eigenen Krafteinsatz ab; je härter Sie ziehen, desto intensiver wird das Training. Dies ist unabhängig von der Luftklappeneinstellung. Der Widerstand beim Indoor Rower wird vom Luftwiderstand und nicht von der Luftzufuhr erzeugt. Je schneller sich das Windrad dreht, desto höher wird der Widerstand.

Beim Rudern auf dem Wasser ist es auch nicht anders; unabhängig davon, ob Sie mit einem Rennboot oder einem Gigboot rudern, Sie selbst können die Intensität bestimmen, in dem Sie schneller oder langsamer fahren. Je nach dem wie die Bedingungen sind, wird es leichter oder

# **Einführung in die Luftklappeneinstellung**

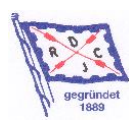

schwerer sein schnell zu fahren. Der Unterschied liegt darin, wie es sich anfühlt das Boot zu beschleunigen. Bei einem Rennboot müssen Sie Ihre Kraft schneller übertragen, um schneller zu fahren. Bei einem schweren Gigboot, benötigen Sie ebenfalls mehr Kraft, um schneller fahren zu können. Beim langsamen Gigboot wird Ihre Kraft aber langsamer übertragen als beim schnellen Rennboot.

Bei einer Luftklappeneinstellung von 1 bis 4, erzeugt der Indoor Rower ein ähnliches Gefühl wie das Rudern mit einem schmalen Rennboot. Bei einer höheren Luftklappeneinstellung, haben Sie das Gefühl mit einem schweren langsamen Boot unterwegs zu sein. Unabhängig von der Luftklappeneinstellung, müssen Sie Ihren Krafteinsatz erhöhen, um eine höhere Intensität zu erzeugen.

#### Drag-Faktor: Wie der tatsächliche Kraftaufwand berechnet wird.

Man könnte meinen, dass sich die besten Ergebnisse mit der höchsten Luftklappeneinstellung erreichen lassen. Erst sollte man aber mehr über die Rolle des Performance Monitors (PM) wissen.

Der PM misst, wie viel die Drehung des Windrades zwischen jedem Zug verzögert wird und berechnet hierbei, wie schnell oder langsam die "Bedingungen" sind. Diese Verzögerungsrate wird als Drag-Faktor bezeichnet. Bei Ihrem nächsten Zug wendet der PM den Drag-Faktor bei der Windradgeschwindigkeit an, um Ihren tatsächlichen Kraftaufwand unabhängig von der Luftklappeneinstellung zu berechnen. Ohne diese Selbstkalibrierung wäre es nicht möglich, die Ergebnisse von verschiedenen Indoor Rowern zu vergleichen, um damit Indoor-Rennen zu veranstalten oder Weltranglisten zu erzeugen.

Der DragFaktor kann von Indoor Rower zu Indoor Rower abweichen. Eine Luftklappeneinstellung von 3 bei Ihrem Gerät zu Hause kann sich anfühlen wie eine von 4 bei dem Gerät im Fitnessclub. Der Dragfaktor kann durch die Lufttemperatur, Höhe und sogar die Verunreinigung des Windradgehäuses beeinflusst werden. Bei unterschiedlichen Indoor Rowern werden Sie die Luftklappeneinstellung vielleicht justieren müssen, um den gewünschten Drag-Faktor zu erreichen. Siehe Drag-Faktor anzeigen für weitere Informationen zur Überprüfung des Drag Faktors bei Ihrem Indoor Rower.

## **Einführung in die Luftklappeneinstellung**

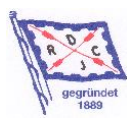

### Welche Luftklappeneinstellung Sie verwenden sollten

Mit ein wenig Experimentieren können Sie die Luftklappeneinstellung und den Drag-Faktor finden, die am besten zu Ihnen passen. Wir empfehlen Ihnen Ihr Training bei einer Luftklappeneinstellung von 3 oder niedriger zu beginnen. Sie sollten der Versuchung widerstehen, eine zu hohe Luftklappeneinstellung zu wählen, denn so ermüden Ihre Muskeln schneller, was ein optimales Herz-Kreislauf-Training unmöglich macht. Der Performance Monitor bietet Ihnen eine unmittelbare und präzise Messung Ihrer Leistungsdaten bei jedem Schlag und ermöglicht Ihnen damit sowohl die Überwachung Ihrer Leistung, als auch die Optimierung Ihres Trainings.

Durch Verstellung der Luftklappeneinstellung können Sie unterschiedliche Trainingseinheiten gestalten. Eine niedrige Luftklappeneinstellung passt generell besser zum aeroben Training, wobei eine höhere Luftklappeneinstellung sich für Krafttraining am besten eignet.

#### Drag Faktor anzeigen

Der Drag Faktor beschreibt den Luftwiderstand des Windrades. Der Performance Monitor kalibriert sich durch Neuberechnung des Dragfaktors bei jedem Schlag neu. Dadurch bekommen Sie stets zuverlässige Leistungsdaten, die unabhängig von Luftklappeneinstellung oder Bedingungsänderungen erzeugt werden. Den Drag Faktor können Sie durch Justieren der Luftklappeneinstellung verändern.

Um den Drag Faktor beim PM anzuzeigen:

- 1. Wählen Sie im Hauptmenü Mehr Optionen aus.
- 2. Wählen Sie Drag Faktor anzeigen.
- 3. Fahren Sie mit dem Indoor Rower/SkiErg los. Der PM wird den Drag Faktor nach wenigen Sekunden anzeigen.

A brand new indoor rower will have a drag factor of about 90–100 at a damper setting of 1 and about 210–220 at a damper setting of 10.